# **AllegroGraph 2.1**

FRANZ INC.

## **Reasoning with A Web 3.0 Database**

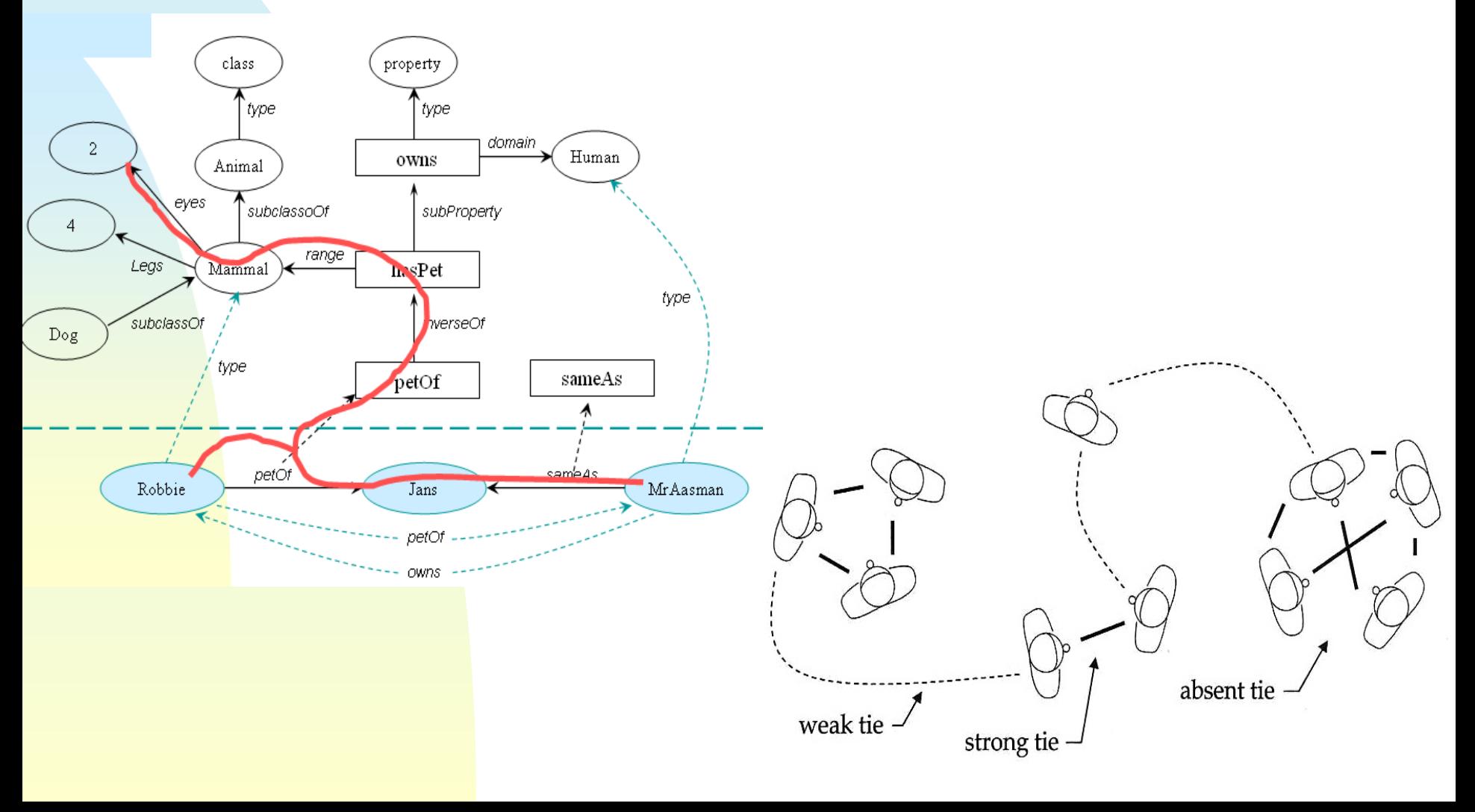

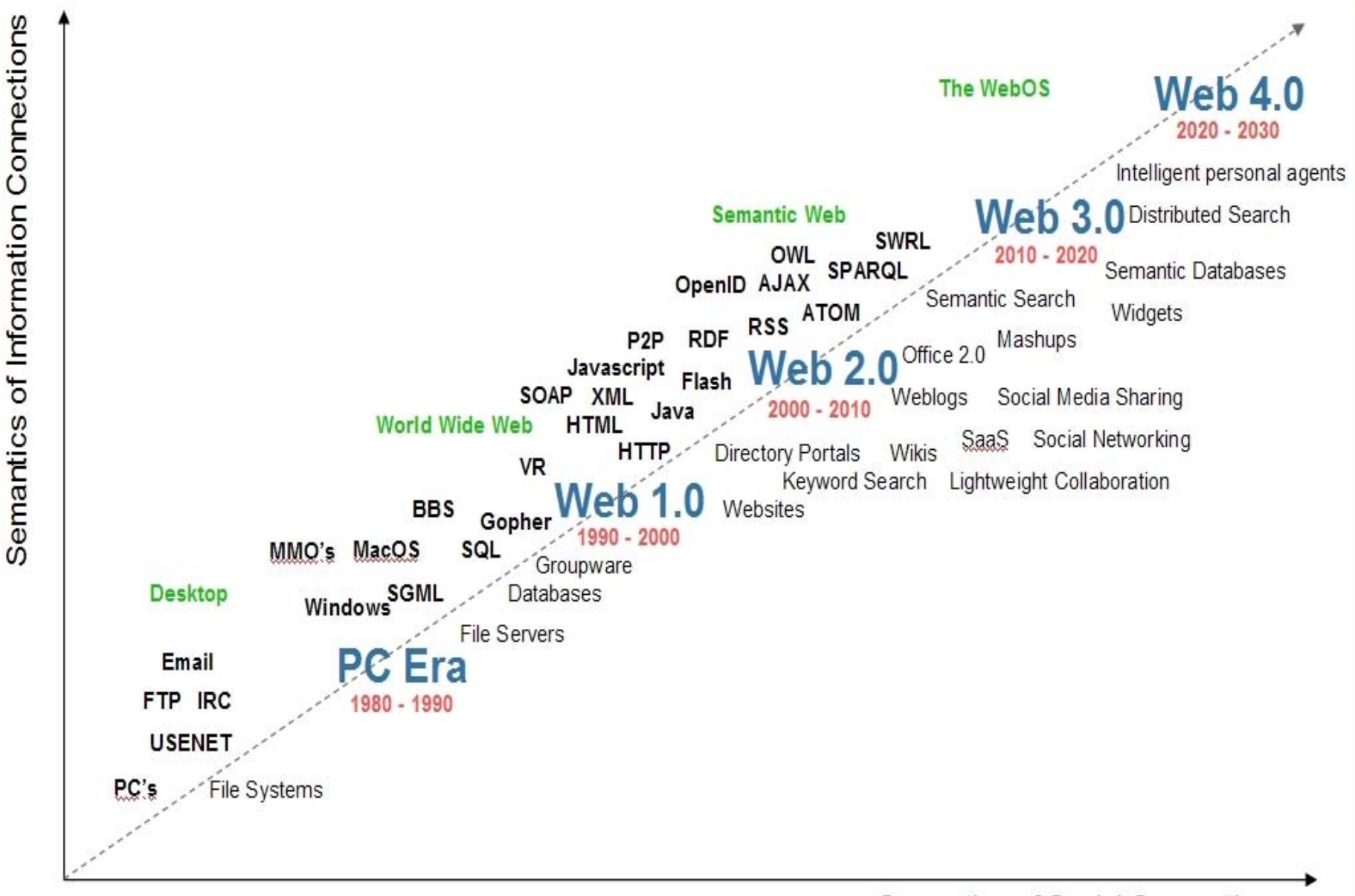

Semantics of Social Connections

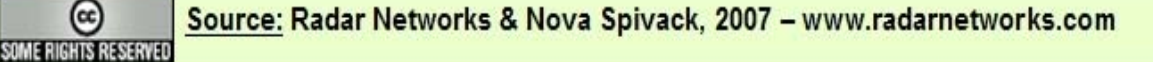

⊛

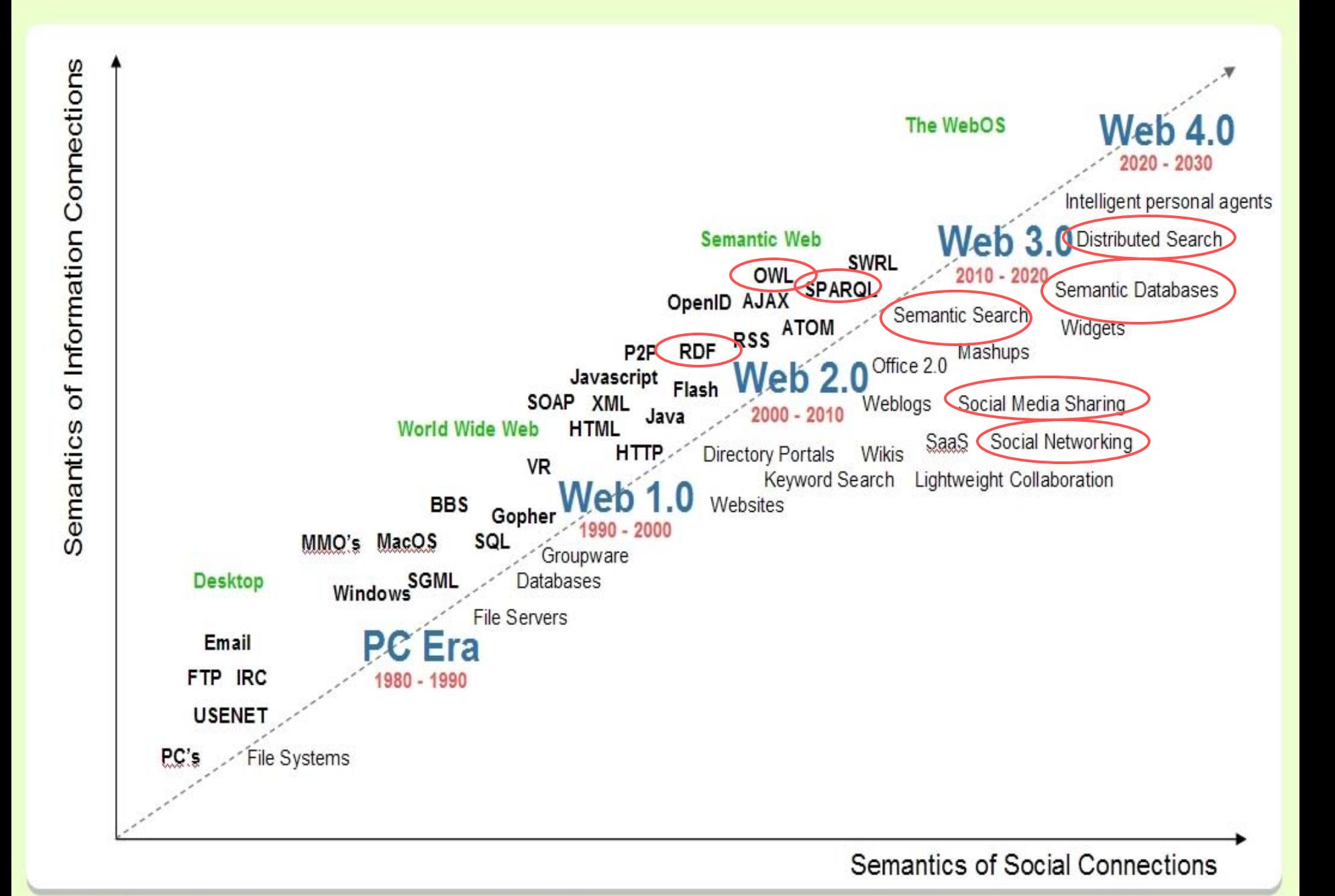

<mark>G Source: Radar Networks & Nova Spivack, 2007 – www.radarnetworks.com</mark><br>ଭାଷାଶାତାନୟରେ ଏହା

⊛

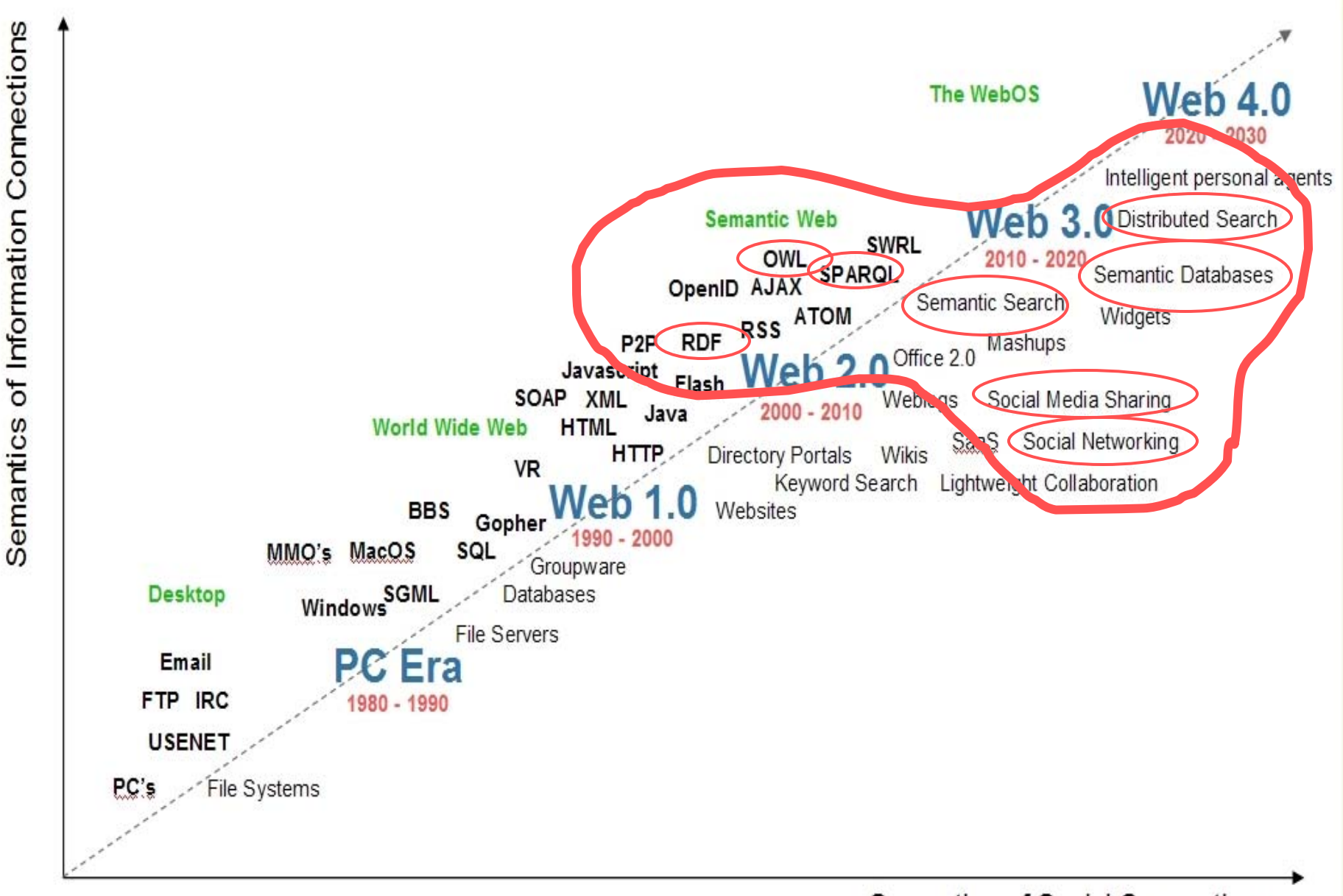

Semantics of Social Connections

⊛

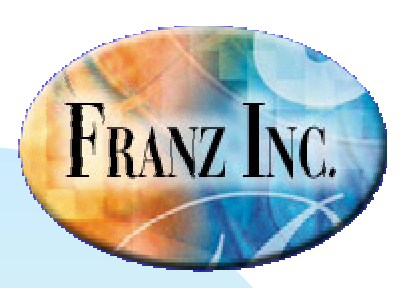

#### **This Seminar**

- The basics of RDF and Triples
- AllegroGraph as a triple-store
- Advanced Features
- Reasoning with Prolog
- Reasoning with RDFS++
- Demo…

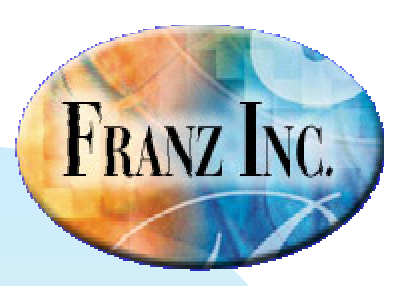

## **RDF: Resource Description Framework**

- W3C's knowledge representation standard for the semantic web.
- **Semantic web is basically the Web 3.0** 
	- Metadata for content (webpages, multimedia contents, versioning) allows machines to help people search information and organize their lives.
- Quickly became standard for metadata in general
- $\blacksquare$  But: nothing more than a way to serialize oldfashioned semantic networks.

#### **A typical semantic network from the late sixties.**

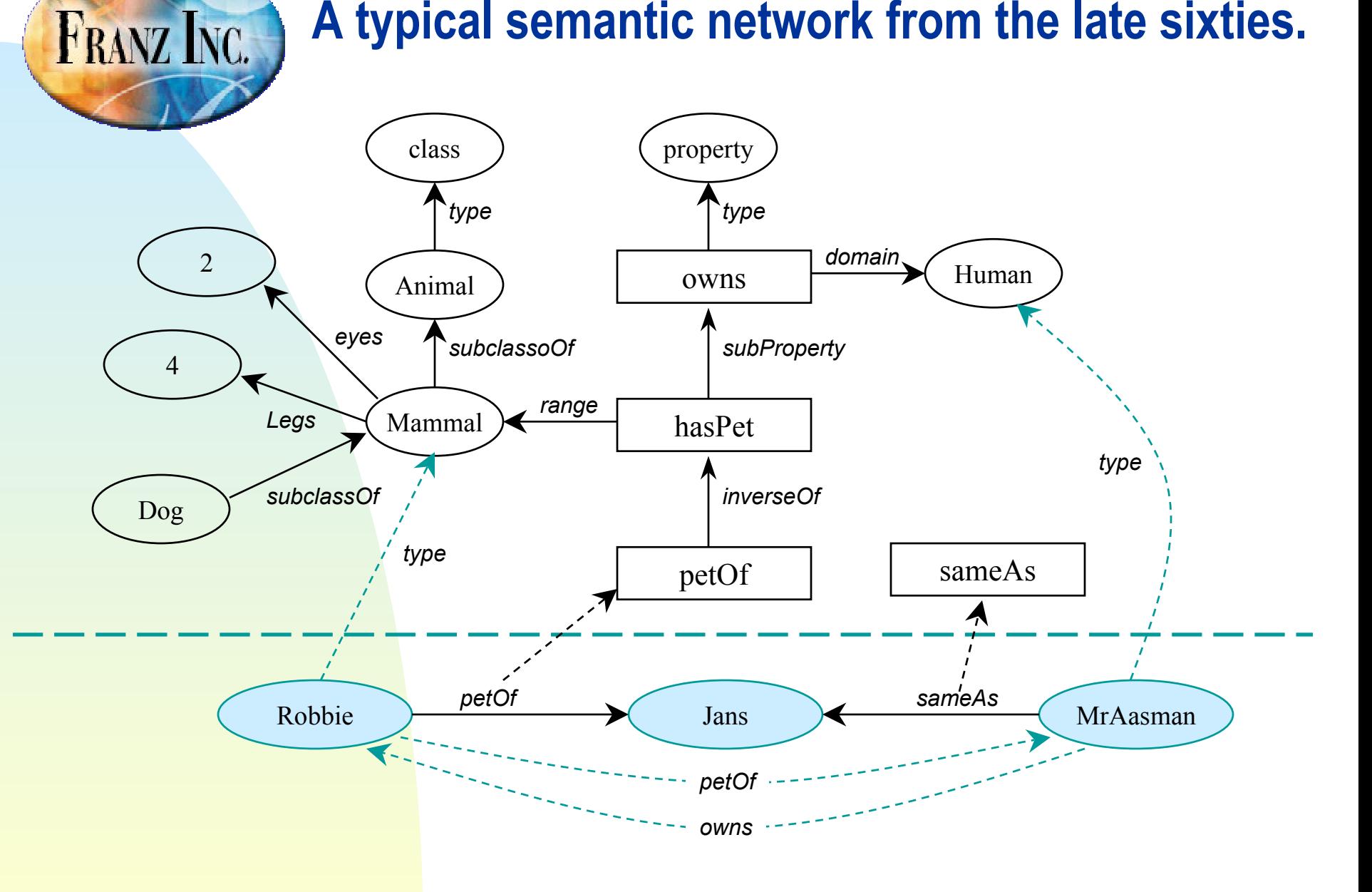

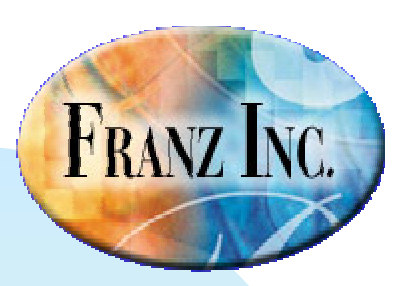

#### **The same network serialized into<subject, predicate, object> triples**

- Animal type class
- Mammal subclassOf Animal
- ٠ Mammal eyes 2
- m. Mammal legs 4
- ٠ Dog subclassOf Mammal
- m. owns type Property
- m. owns domain Human
- m. hasPet subproperty owns
- ٠ hasPet range Mammal
- ٠ hasPet inverseOf petOf
- ×. Robbie petOf Jans
- m. MrAasman sameAs Jans

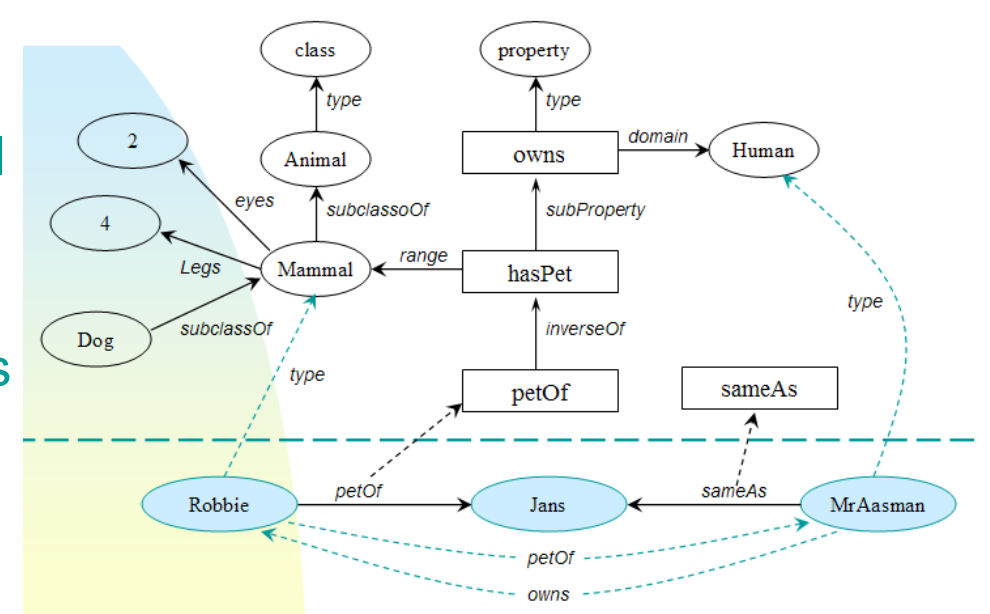

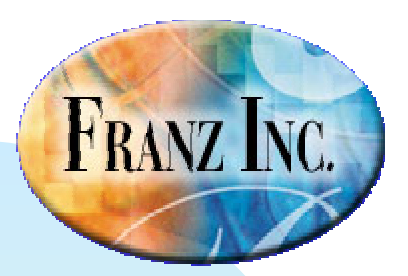

# **RDF: Subject, predicate, object turned into Resources (URIs) and literals.**

<http://www.franz.com/simple#Animal> <http://www.w3.org/1999/02/22-rdf-syntax-ns#type> <http://www.w3.org/2002/07/owl#Class> . <http://www.franz.com/simple#Mammal> <http://www.w3.org/2000/01/rdf-schema#subClassOf> <http://www.franz.com/simple#Animal> . <http://www.franz.com/simple#Mammal> <http://www.franz.com/simple#eyes> "two" . <http://www.franz.com/simple#Mamma> <http://www.franz.com/simple#legs> "four" <http://www.franz.com/simple#Dog> <http://www.w3.org/1999/02/22-rdf-syntax-ns#type> <http://www.franz.com/simple#Mammal> . <http://www.franz.com/simple#owns> <http://www.w3.org/1999/02/22-rdf-syntax-ns#type> <http://www.franz.com/simple#property> . <http://www.franz.com/simple#owns> <http://www.w3.org/2000/01/rdf-schema#domain> <http://www.franz.com/simple#Human> . <http://www.franz.com/simple#haspet> <http://www.franz.com/simple#subproperty> <http://www.franz.com/simple#owns> . literal **Resource** 

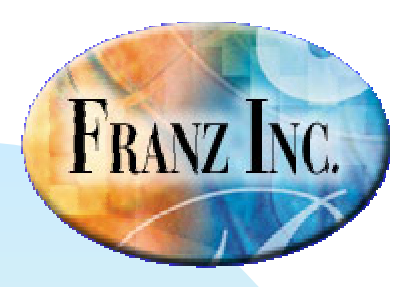

### **Triples in RDF/XML**

```
<AdultMaleHuman Terrorist rdf:ID="AbuAbdullahAbuDijana">
    <rdfs:comment>An Al-Qaida member who, along with Abu Fadhl
        al-Makkee, directed al-Fadl to set up meetings in order to
        purchase uranium.</rdfs:comment>
    <guid>5a248a52-3916-11d6-8000-00a0c99cc5ae</guid>
</AdultMaleHuman Terrorist>
<owl:Class rdf:ID="IraqiPerson AdultMaleHuman Terrorist Leader">
    <rdfs:subClassOf rdf:resource="#IragiPerson"/>
    <rdfs:subClassOf rdf:resource="#AdultMaleHuman"/>
    <rdfs:subClassOf rdf:resource="#Terrorist"/>
    <rdfs:subClassOf rdf:resource="#Leader"/>
\langle/owl:Class>
<IraqiPerson AdultMaleHuman Terrorist Leader rdf:ID="AbuAyoubAlIraqi">
    <rdfs:comment>Al Qaeda member. Attended the first Al Qaeda
        formation meeting in Khost, Afghanistan. Emir of the Al
        Qaeda formation meeting, and originally the emir of Al Qaeda.</rdfs:comme
    <guid>0356bdfa-37bb-11d6-8000-00a0c99cc5ae</guid>
    <boss rdf:resource="#OsamaBinLaden"/>
    <hasBeenIn rdf:resource="#CityOfJajiAfghanistan"/>
    <hasBeenIn rdf:resource="#CityOfKhostAfghanistan"/>
</IraqiPerson AdultMaleHuman Terrorist Leader>
<owl:Class rdf:ID="Terrorist Mullah MaleHuman">
    <rdfs:subClassOf rdf:resource="#Terrorist"/>
    <rdfs:subClassOf rdf:resource="#Mullah"/>
    <rdfs:subClassOf rdf:resource="#MaleHuman"/>
\langle/owl:Class>
<Terrorist Mullah MaleHuman rdf:ID="AbuBakarBashir">
    <rdfs:comment/>
    \langlequid>003b0ed1-d1c2-11d7-9801-0002b35bb117</quid>
//Taxxarist Mullah MalaHuman\
```
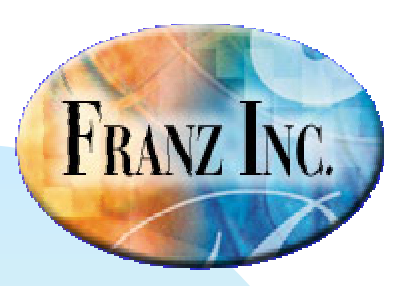

#### **Triples in a triple-store..**

**Triples are number vectors in memory and on disk.**

```
#(2 4 5 6) 
#(7 9 2 10) 
#(7 11 12 13) 
#(14 15 16 17) 
#(18 4 7 19) 
#(20 4 21 22) 
#(20 23 24 25) 
#(26 27 20 28) 
#(26 29 7 30) 
#(31 32 33 34)
```
#### **Dictionary**

……

```
franz:Animal = 2rdf:type = 4ow:Class = 5
franz:Eyes = 9
```
#### **Reverse Dictionary**

- $2 = \text{franz:Animal}$
- $4 = \text{rdf:Type}$
- $5 = 0$ wl:class
- $6 =$  Triple-id

……

7 = franz:Mammal

. . . . . . . .

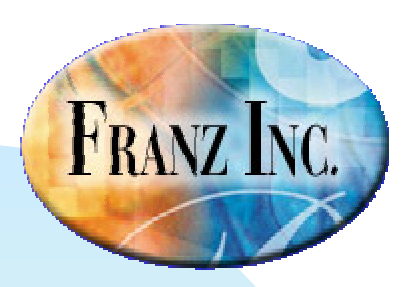

#### **Triples are indexed in three ways…**

• SPO • POS • OSP Get-triples(jans,?x,?y) Get-triples(jans,isa,?x) Get-triples(jans,isa,psychologist) Get-triples(?x,isa,?y) Get-triples(?x,isa,psychologist) Get-triples(?x,?y,psychologist) Get-triples(jans,?y,psychologist)

And six ways with named graphs.

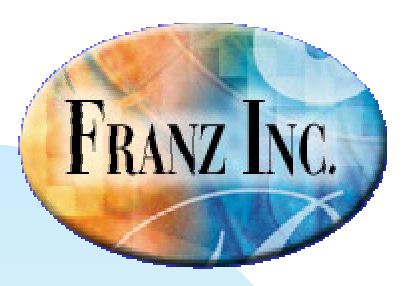

#### **The difference with a relational database?**

**<triple 32: "person2" "type" "person"> <triple 33: "person2" "first-name" "Rose"> <triple 34: "person2" "middle-initial" "Elizabeth"> <triple 35: "person2" "last-name" "Fitzgerald"> <triple 36: "person2" "suffix" "none"> <triple 37: "person2" "alma-mater" "Sacred-Heart-Convent"> <triple 38: "person2" "birth-year" "1890"> <triple 39: "person2" "death-year" "1995"> <triple 40: "person2" "sex" "female"> <triple 41: "person2" "spouse" "person1"> <triple 58: "person2" "has-child" "person17"> <triple 56: "person2" "has-child" "person15"> <triple 54: "person2" "has-child" "person13"> <triple 52: "person2" "has-child" "person11"> <triple 50: "person2" "has-child" "person9"> <triple 48: "person2" "has-child" "person7"> <triple 46: "person2" "has-child" "person6"> <triple 44: "person2" "has-child" "person4"> <triple 42: "person2" "has-child" "person3"> <triple 60: "person2" "profession" "home-maker">**

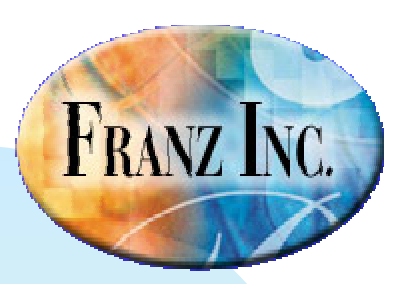

#### **An artist's impression of the same info in a RDBM**

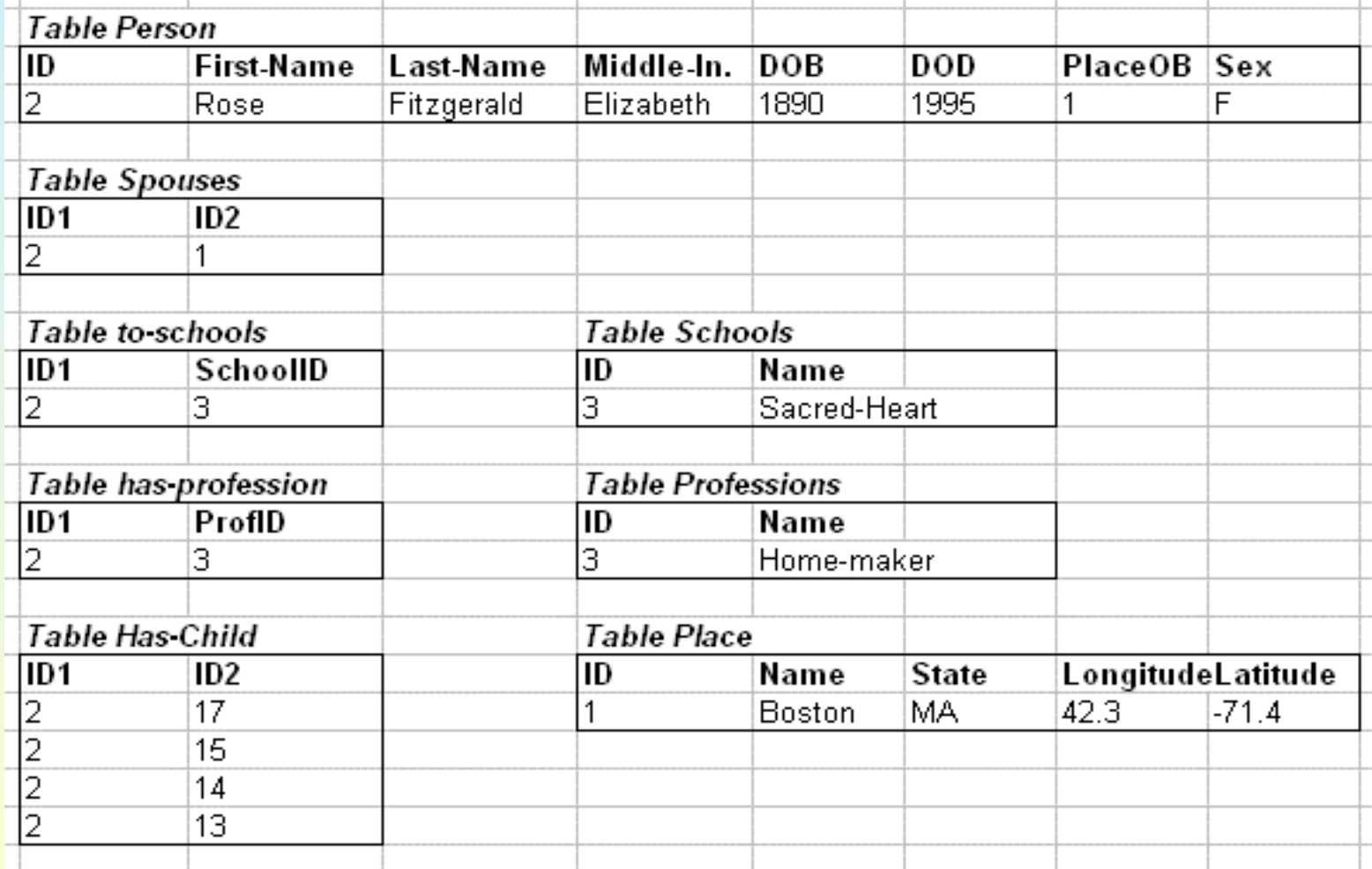

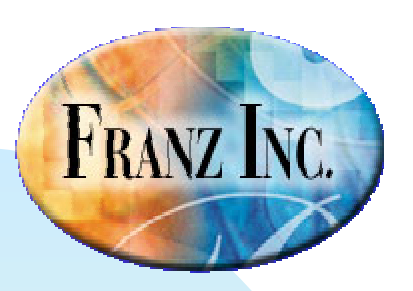

#### **With a graph database**

- you add new predicates without changing any schema
- one-to-many relations are directly encoded without the indirection of tables
- You never think about what to index because all the predicates are indexed

## **AllegroGraph is**

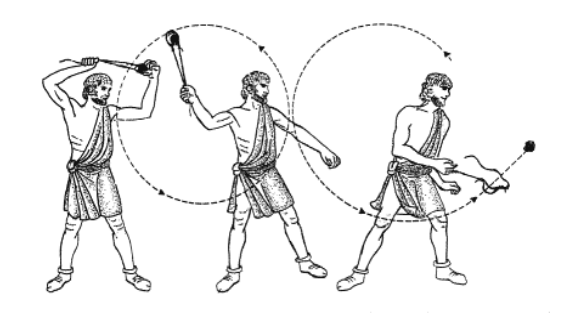

- A scalable persistent triple store
	- z1.1 Billion triples in 23 hours on a \$5000 dollar box
	- $\bullet$  20 to 40,000 triples per second,
	- zRecord query performance on LUBM benchmark queries.
- Based on standards
	- zRDF, RDFS, OWL, SPARQL, Named Graphs
- m. Two modes of working
	- Standalone for analytics
	- Client/Server for real time services
- Accessible from any language
	- Java: we adhere to Sesame and Jena remote repository APIs
	- .Net, Python, Ruby, Lisp, C through REST interface
- m. **Reasoning** 
	- Prolog, RDFS++ and Description Logics (direct connection with Racer)
- GUI & Ontology Management
	- TopBraid Composer, RacerPorter

FRANZ INC.

## **AllegroGraph Unique Features**

- ٠ RDFS++ Reasoner
- ٠ Direct reification
	- $\bullet$  Triples point to triples
- ٠ Named Graphs fully supported
	- But slot can also be used for weights, trust factors, provenance, distance, etc.
- a. Native data types and efficient range queries
	- Existing triple stores store all data as strings, range queries inefficient
	- AllegroGraph supports most xml schema types (dates, times, longitudes, latitudes, durations, telephone numbers, etc)
- m. Basic geospatial and temporal primitives
- ٠ Social Network Analysis library
- ٠ Combine it all with Prolog & Sparql

**FRANZ INC.** 

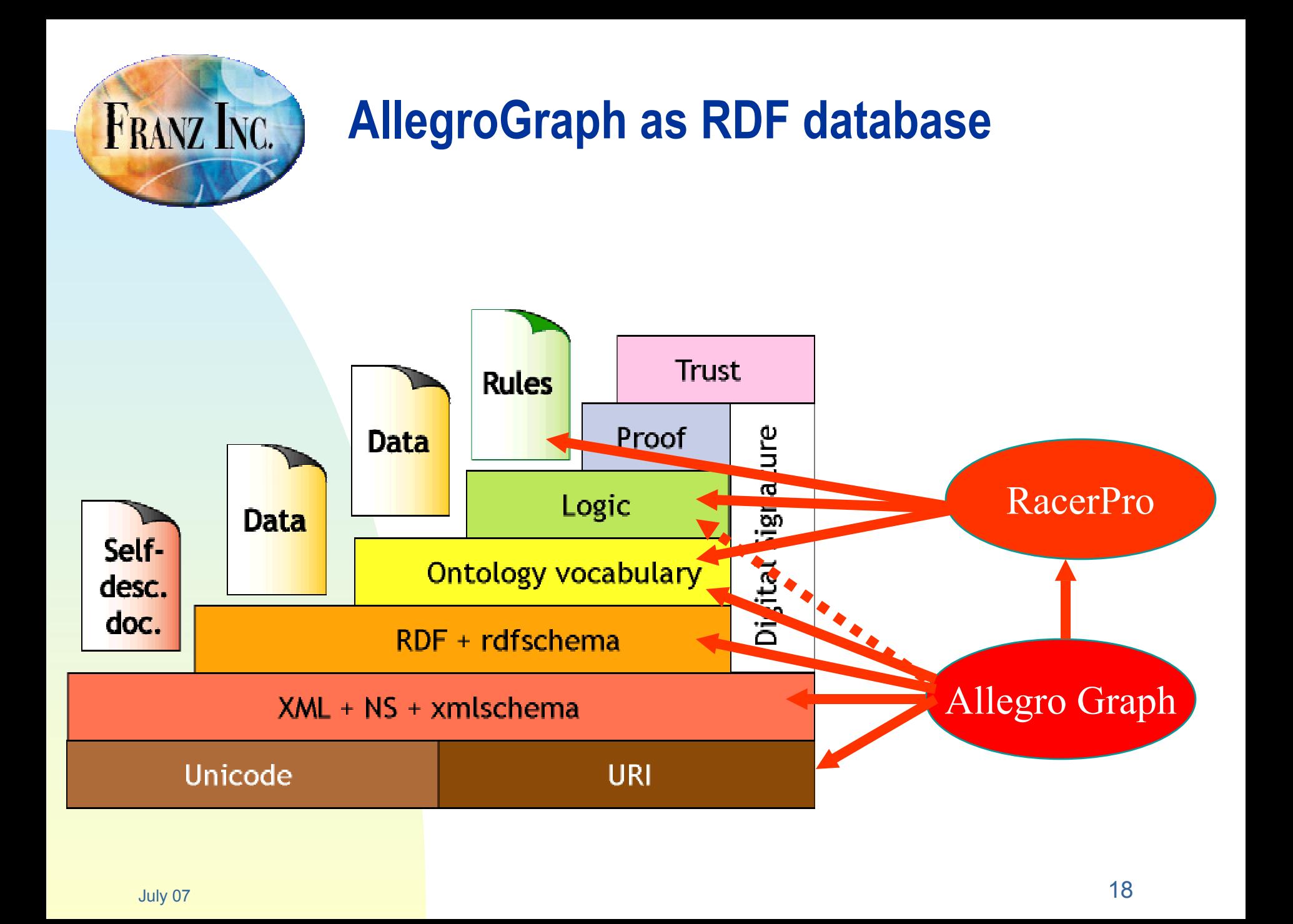

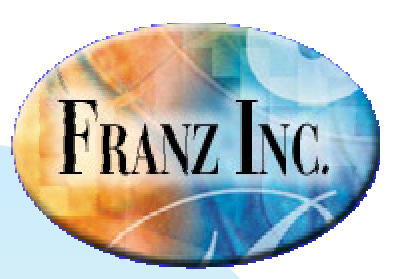

### **AllegroGraph Stack**

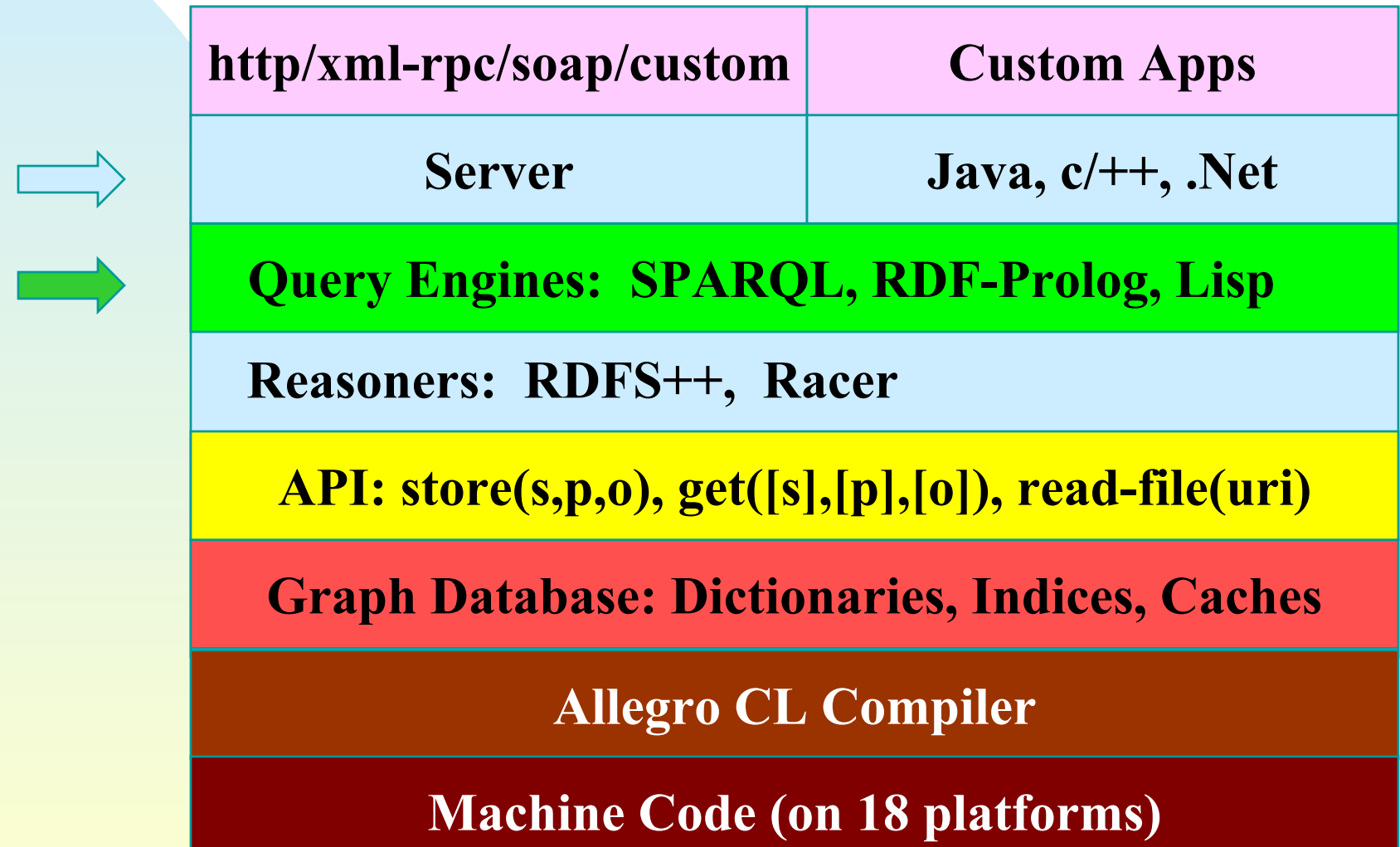

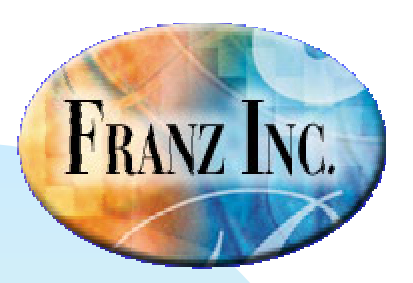

#### **Allegro Graph Stack**

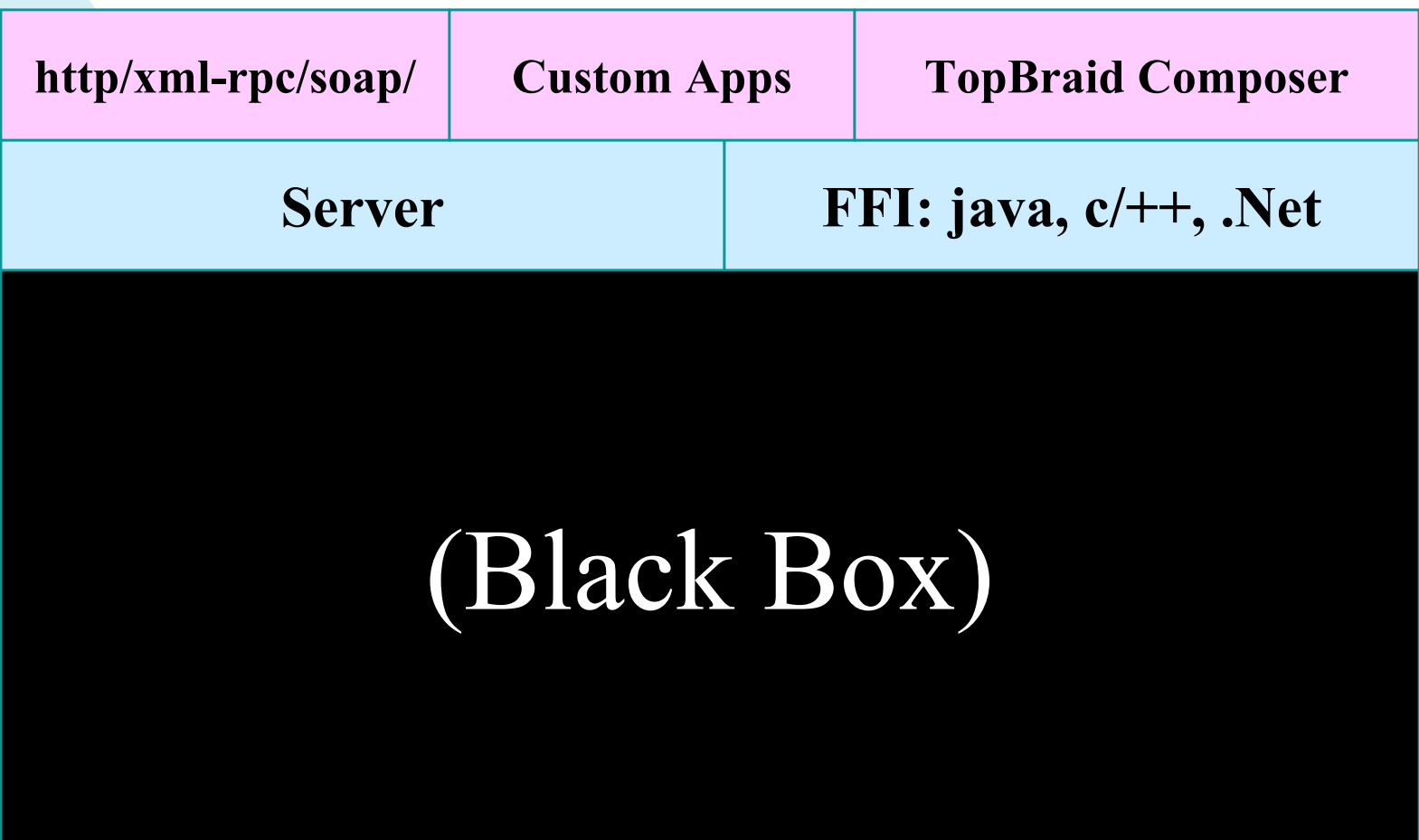

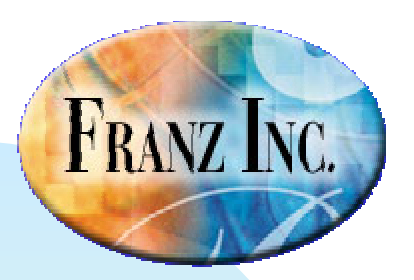

#### **Reasoning with RDF Prolog**

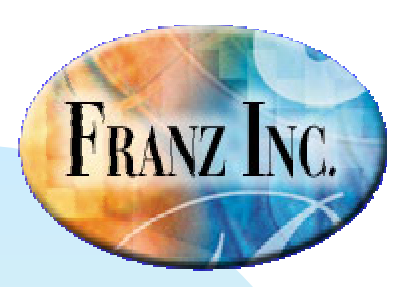

## **RDF Prolog**

- An Industrial strength Prolog embedded in ACL, completely geared to RDF.
- ٠ Prolog clauses are compiled to machine code
- Conforms to Clocksin & Mellishs Prolog and ISO kernel specification
- Competitive with commercial Prologs

# FRANZ INC.

### **The Kennedy family**

<triple 1: "http://www.franz.com/simple#person1" "http://www.w3.org/1999/02/22-rdf-syntax-ns#type" "http://www.franz.com/simple#person"> <triple 2: "http://www.franz.com/simple#person1" "http://www.franz.com/simple#first-name" "http://www.franz.com/simple#Joseph"> <triple 3: "http://www.franz.com/simple#person1" "http://www.franz.com/simple#middle-initial" "http://www.franz.com/simple#Patrick"> <triple 4: "http://www.franz.com/simple#person1" "http://www.franz.com/simple#last-name" "http://www.franz.com/simple#Kennedy"> <triple 5: "http://www.franz.com/simple#person1" "http://www.franz.com/simple#suffix" "http://www.franz.com/simple#none"> <triple 6: "http://www.franz.com/simple#person1" "http://www.franz.com/simple#alma-mater" "http://www.franz.com/simple#Harvard"> <triple 7: "http://www.franz.com/simple#person1" "http://www.franz.com/simple#birth-year" "http://www.franz.com/simple#1888"> <triple 8: "http://www.franz.com/simple#person1" "http://www.franz.com/simple#death-year" "http://www.franz.com/simple#1969"> <triple 9: "http://www.franz.com/simple#person1" "http://www.franz.com/simple#sex" "http://www.franz.com/simple#male"> <triple 10: "http://www.franz.com/simple#person1" "http://www.franz.com/simple#spouse" "http://www.franz.com/simple#person2"> <triple 27: "http://www.franz.com/simple#person1" "http://www.franz.com/simple#has-child" "http://www.franz.com/simple#person17"> <triple 25: "http://www.franz.com/simple#person1" "http://www.franz.com/simple#has-child" "http://www.franz.com/simple#person15"> <triple 23: "http://www.franz.com/simple#person1" "http://www.franz.com/simple#has-child" "http://www.franz.com/simple#person13"> <triple 21: "http://www.franz.com/simple#person1" "http://www.franz.com/simple#has-child" "http://www.franz.com/simple#person11"> <triple 19: "http://www.franz.com/simple#person1" "http://www.franz.com/simple#has-child" "http://www.franz.com/simple#person9"> <triple 17: "http://www.franz.com/simple#person1" "http://www.franz.com/simple#has-child" "http://www.franz.com/simple#person7"> <triple 15: "http://www.franz.com/simple#person1" "http://www.franz.com/simple#has-child" "http://www.franz.com/simple#person6"> <triple 13: "http://www.franz.com/simple#person1" "http://www.franz.com/simple#has-child" "http://www.franz.com/simple#person4"> <triple 11: "http://www.franz.com/simple#person1" "http://www.franz.com/simple#has-child" "http://www.franz.com/simple#person3"> <triple 31: "http://www.franz.com/simple#person1" "http://www.franz.com/simple#profession" "http://www.franz.com/simple#ambassador"> <triple 30: "http://www.franz.com/simple#person1" "http://www.franz.com/simple#profession" "http://www.franz.com/simple#producer"> <triple 29: "http://www.franz.com/simple#person1" "http://www.franz.com/simple#profession" "http://www.franz.com/simple#banker">

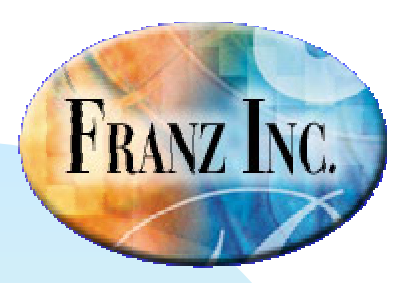

#### **In shorthand notation**

**<triple 32: "person2" "type" "person"> <triple 33: "person2" "first-name" "Rose"> <triple 34: "person2" "middle-initial" "Elizabeth"> <triple 35: "person2" "last-name" "Fitzgerald"> <triple 36: "person2" "suffix" "none"> <triple 37: "person2" "alma-mater" "Sacred-Heart-Convent"> <triple 38: "person2" "birth-year" "1890"> <triple 39: "person2" "death-year" "1995"> <triple 40: "person2" "sex" "female"> <triple 41: "person2" "spouse" "person1"> <triple 58: "person2" "has-child" "person17"> <triple 56: "person2" "has-child" "person15"> <triple 54: "person2" "has-child" "person13"> <triple 52: "person2" "has-child" "person11"> <triple 50: "person2" "has-child" "person9"> <triple 48: "person2" "has-child" "person7"> <triple 46: "person2" "has-child" "person6"> <triple 44: "person2" "has-child" "person4"> <triple 42: "person2" "has-child" "person3"> <triple 60: "person2" "profession" "home-maker">**

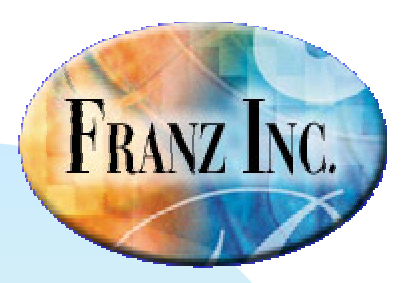

#### **In shorthand notation**

**<triple 32: "person2" "type" "person"> <triple 33: "person2" "first-name" "Rose"> <triple 34: "person2" "middle-initial" "Elizabeth"> <triple 35: "person2" "last-name" "Fitzgerald"> <triple 36: "person2" "suffix" "none"> <triple 37: "person2" "alma-mater" "Sacred-Heart-Convent"> <triple 38: "person2" "birth-year" "1890"> <triple 39: "person2" "death-year" "1995"> <triple 40: "person2" "sex" "female"> <triple 41: "person2" "spouse" "person1"> <triple 58: "person2" "has-child" "person17"> <triple 56: "person2" "has-child" "person15"> <triple 54: "person2" "has-child" "person13"> <triple 52: "person2" "has-child" "person11"> <triple 50: "person2" "has-child" "person9"> <triple 48: "person2" "has-child" "person7"> <triple 46: "person2" "has-child" "person6"> <triple 44: "person2" "has-child" "person4"> <triple 42: "person2" "has-child" "person3"> <triple 60: "person2" "profession" "home-maker">**

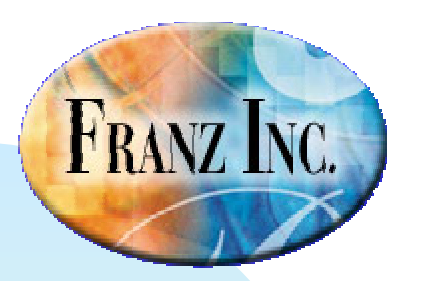

# **Building semantic relations on top of RDF**

- **(<-- (male ?x) (q ?x !o:sex !o:male))**
- **(<-- (female ?x) (q ?x !o:sex !o:female)) (<-- (grandchild ?x ?y)**

$$
(\text{---} (\text{father } ?x ?y)
$$
  
(male ?x)  
(q ?x !o:has-child ?y))

- **(<-- (mother ?x ?y) (female ?x) (q ?x !o:has-child ?y))**
- **(<-- (parent ?x ?y) (father ?x ?y))**

$$
(\text{1})
$$
\n
$$
(\text{1})
$$
\n
$$
(\text{1})
$$
\n
$$
\text{(model ?x ?y)}
$$
\n
$$
(\text{26})
$$

- **(<-- (grandparent ?x ?y) (parent ?x ?z) (parent ?z ?y))**
- **(grandparent ?y ?x))**
- **(<-- (ancestor ?x ?y) (parent ?x ?y))**
- **(<- (ancestor ?x ?y) (parent ?x ?z) (ancestor ?z ?y))**
- **(<-- (descendent ?x ?y) (ancestor ?y ?x))**

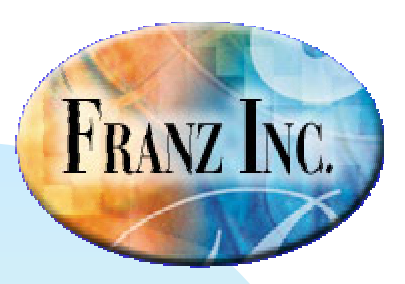

# **Building semantic relations on top of RDF..**

**(<-- (aunt ?x ?y) (<-- (niece ?x ?y) (father ?z ?x) (female ?x) (father ?z ?w) (parent ?w ?y))**

**(<-- (uncle ?x ?y) (male ?x) (father ?z ?w) (not (= ?x ?w)) (parent ?w ?y))**

$$
(\text{---} \quad (\text{nephew ?x ?y})
$$
  
\n
$$
(\text{aunt ?y ?x})
$$
  
\n
$$
(\text{male ?x}))
$$

$$
(\text{12})\n \begin{cases}\n (\text{12})\n \text{(13)}\n \text{(14)}\n \text{(15)}\n \text{(16)}\n \text{(17)}\n \text{(17)}\n \text{(18)}\n \text{(19)}\n \text{(19)}\n \text{(10)}\n \text{(10)}\n \text{(10)}\n \text{(10)}\n \text{(10)}\n \text{(11)}\n \text{(11)}\n \
$$

**(aunt ?y ?x) (female ?x))**

```
(not (= ?x ?w))
(<- (niece ?x ?y)
                      (uncle ?y ?x)
                      (female ?x))
```

```
(father ?z ?x)
(<-- (parent-child-ivy-league ?x ?y) 
                       (q ?x !!o:alma-mater ?am)
                       (q ?am !!o:ivy-league !!o:true)
                      (parent ?x ?y)
                      (q ?y !!o:alma-mater ?am2)
                       (q ?am2 !!o:ivy-league !!o:true))
```
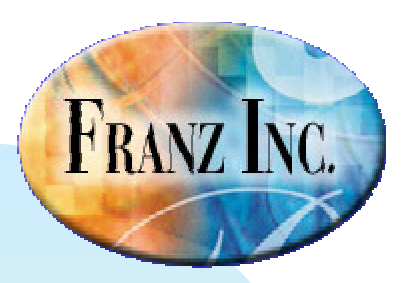

#### **A straight forward query**

**rdf(18): ((male ?x) (full-name ?x ?name) (print ?name))**

**"Michael nil Allen" "Alfred nil Tucker" "Cart Harmon Hood" "Mark nil Bailey" "Andrew Mark Cuomo" "Paul Michael Hill" "Jeffrey Robert Ruhe" "David Lee Townsend" "Robert B Pender" "James Peter McKelvy" "Arnold Alois Schwarzenegger" "Edwin Arthur Schlossberg" "Patrick Joseph Kennedy" "Edward M Kennedy" "William Kennedy Smith" "Stephen E Smith" … and twenty more…**

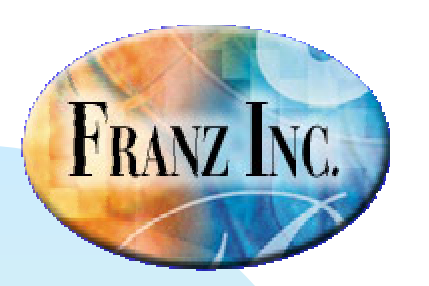

……

#### **Advanced query**

**(?- (find-relations ?x ?y 2))**

**John Fitzgerald Kennedy : Patrick Bouvier Kennedy --> (father parent ancestor)**

**John Fitzgerald Kennedy : John F Kennedy --> (father parent ancestor parent-child-have-same-name parent-child-went-to-ivy-league-school)**

**John Fitzgerald Kennedy : Caroline Bouvier Kennedy --> (father parent ancestor parent-child-went-to-ivyleague-school)**

**Rose Elizabeth Fitzgerald : Patrick Joseph Kennedy** Æ **--> (grandparent ancestor)**

**…….**

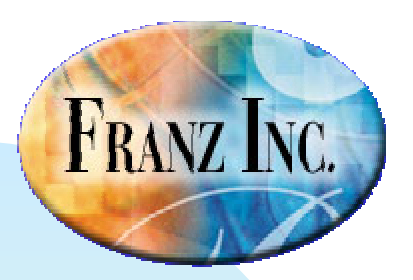

#### **Reasoning with RDFS++**

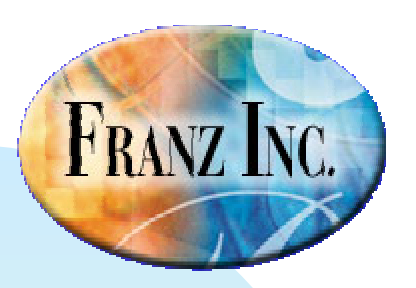

#### **RDFS: putting constraints on RDF**

RDF allowed everything

- Mammal type class
- $\bullet$ Dog subclass of Mammal
- Mammal subclass of Dog

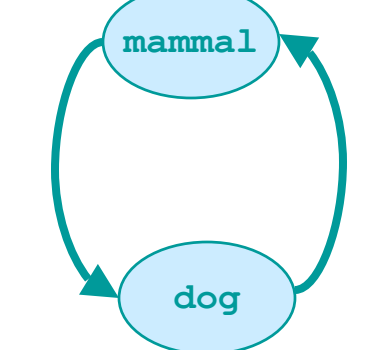

■ In order to allow for systematic reasoning RDF got semantics (schema)

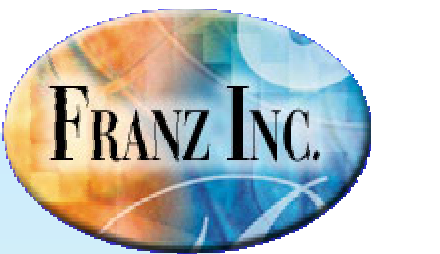

#### **RDFS**

- **E** Core classes
	- rdfs:resource, rdfs:class, rdfs:literal,
	- rdfs: property, rdf:statement
- **Defining relationships** 
	- rdf:type, rdfs:subClassOf, rdfs:subPropertyOf
- **EXCOre restrictions** 
	- rdfs:domain
	- rdfs:range

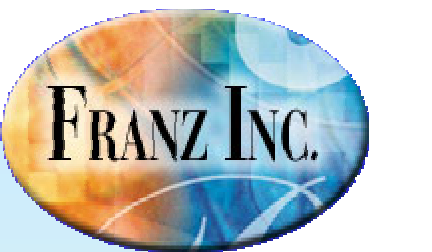

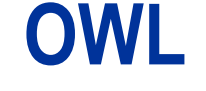

#### **The marriage between**

- Object oriented type system
- Well understood Description logic
- Web languages like XML and RDF
- **Typical reasoning** 
	- Class membership
	- Equivalence of classes
	- Consistency
	- Classification

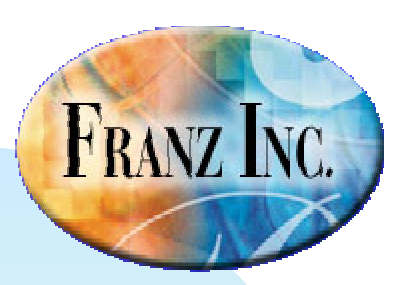

## **Owl language**

- $\blacksquare$  Richer description of objects
	- z someValuesFrom (existential quantification), allValuesFrom (universal quantification), hasValue
	- zIntersection, union, oneof
	- zCardinality (minCardinality, maxCardinality)
- m. Owl:sameAs
- m. owl:inverseOf
	- zhasA inverseOf ownedBy
- ٠ owl:TransitiveProperty
	- $\bullet$ greaterThan type TransitiveProperty
- owl:SymmetricProperty
	- $\bullet$ siblingOf type SymmetricProperty
- ٠ owl:FunctionalProperty
	- $\bullet$ only one value allowed: ex: age.
- owl:InverseFunctionalProperty
	- $\bullet$ two different objects cannot have same value

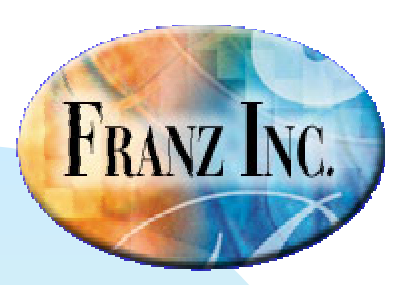

#### **The power of RDFS/OWL: our example again**

#### (query (MrAasman owns ?x)  $(?x$  eyes 2))

- ٠ Animal type class
- ٠ Mammal subclassOf Animal
- ٠ Mammal eyes 2
- m. Mammal legs 4
- ٠ Dog subclassOf Mammal
- ٠ owns type Property
- m. owns domain Human
- ٠ hasPet subproperty owns
- ٠ hasPet range Mammal
- ٠ hasPet inverseOf petOf
- ×. Robbie petOf Jans
- ×. MrAasman sameAs Jans

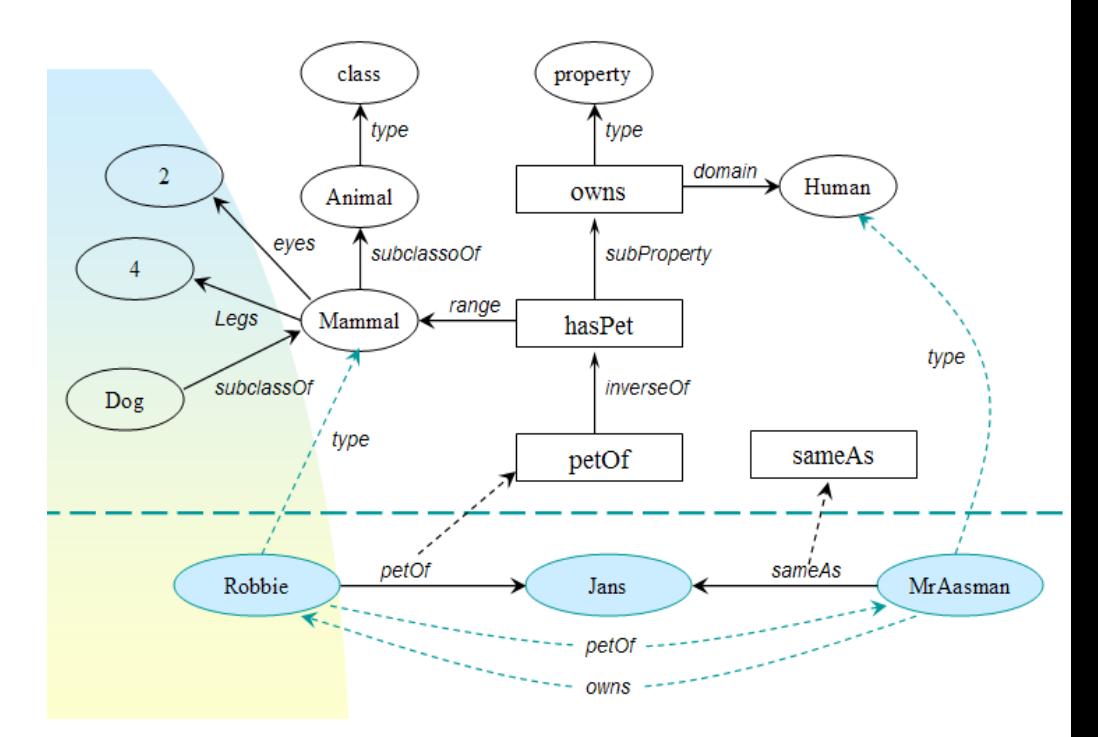

#### **Example of RDFS** (and a little bit of OWL) Reasoning FRANZ INC. class property *type type domain* 2 Human owns Animal *eyes subProperty subclassoOf*4*range* Mammal *Legs* hasPet *type*Dog *subclassOf inverseOf type* petOf sameAspetOf **SameAs** MrAasma RobbieJans Karl MrAasman

*petOf*

*owns*

# **FRANZ INC.**

### **Why an AllegroGraph reasoner?**

- **Full description logics** 
	- zGood at handling (complex) ontologies
	- $\bullet$  Complete but unpredictable time complexity when the number of individuals increase beyond millions
- **Agraph does** 
	- All of RDFS
	- Most of OWL
	- zNearly complete but predictable, fast performance

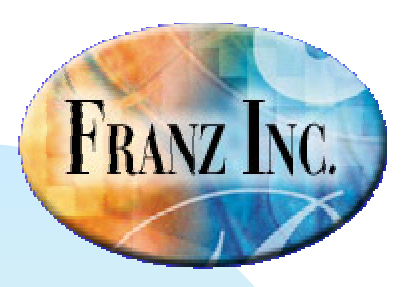

#### **What do we support in RDFS++**

See demo!

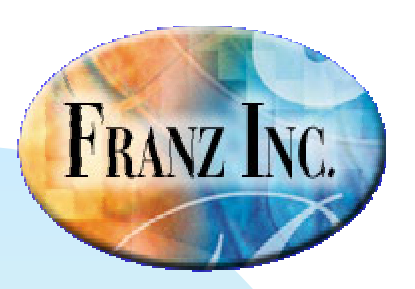

#### **Future presentations**

- July 16th:
	- TopBraidComposer with Agraph
	- Reasoning and Prolog with Agraph...
- September:
	- $\bullet$  ->

# **FRANZ INC.**

# **Combining Geotemporal reasoning with social network analysis**

#### (select (?x ?y)

(qs OsamaBinLaden controls ?x ? ?triple-id) RDFS++ inference (q CIA beliefs ?triple-id  $(> .8)$ )  $\rightarrow$  Deification and Range Query (q ?x is-at ?p1 ?time1)  $\geq$  Direct triple look up, time is named G (after ?time1 "2001-07-28T0:0:0")  $\rightarrow$  Temporal primitive  $(ego-group ?x 2 ?group)$  Social networking analysis primitive (member-of ?y ?group) Plain prolog (q ?y is-at ?p2 ?time2)  $\rightarrow$  Direct triple look up, time is named G (geodist-less ?p1 ?p2 12 kilometers) Geospational primitive (tempdist-less ?time1 ?time2 24 hours)) Temporal primitive

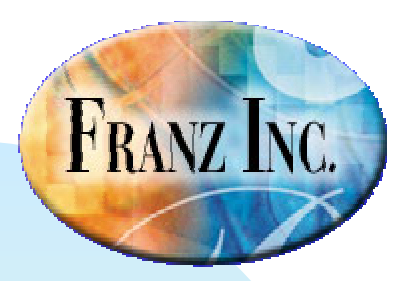